## mparhack.sty

<span id="page-0-2"></span>Tom Sgouros tomfool@top.gso.uri.edu

Stefan Ulrich [stefanulrich@users.sourceforge.net](mailto:stefanulrich@users.sourceforge.net)

v1.5 2021-05-02

CTAN: <https://ctan.org/pkg/mparhack>

Github: <https://github.com/u-fischer/mparhack>

#### Abstract

This package implements a workaround for the IATEX bug that marginpars sometimes show up on the wrong margin.

## Contents

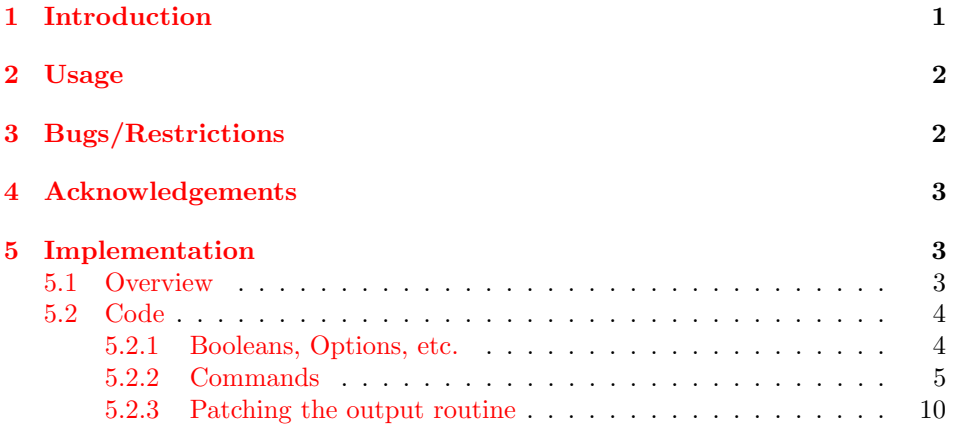

## <span id="page-0-0"></span>1 Introduction

A persistent problem with the \marginpar command is that the marginalia produced often show up on the wrong margin. This has been noted in the LAT<sub>E</sub>X bugs database.<sup>[1](#page-0-1)</sup>

The problem occurs most likely when a marginpar appears near the top of a page. The problem is exacerbated when the page break penalties are adjusted so

<span id="page-0-1"></span><sup>1</sup>See <https://www.latex-project.org/cgi-bin/ltxbugs2html>: [latex/2361,](https://www.latex-project.org/cgi-bin/ltxbugs2html?pr=latex/2361) [latex/2484,](https://www.latex-project.org/cgi-bin/ltxbugs2html?pr=latex/2484) [la](https://www.latex-project.org/cgi-bin/ltxbugs2html?pr=latex/2617)[tex/2617.](https://www.latex-project.org/cgi-bin/ltxbugs2html?pr=latex/2617)

that the page look is quite ragged. In cases like this, if there is a deal of white space on a page, the marginpars on the next page will be on the wrong side for the same length of the page. The reason for this is that the LATEX output routine is not in complete synchronization with the TEX page breaker, so that sometimes material might still move to a later page *after* LAT<sub>EX</sub>'s marginpar algorithm has determined a page number for the marginpar.

The fix suggested in the bugs database is to insert \pagebreak commands at the places where the page breaks naturally fall; then the marginpars will appear on the correct side. However, this is awkward and unpleasant work for a document that changes regularly, and seems to fly against the spirit of LAT<sub>EX</sub>.

A different approach was suggested by D. E. Knuth in his Macros for  $Jill^2$  $Jill^2$ : make two .dvi files, one with all notes in the left margin, the other one with all notes in the right margin. Then print the odd pages from one file, and the even pages from the other file; merge them by hand.

However, Knuth also mentions the possibility to use an auxiliar file to save the page information for each marginpar and use this information to position it correctly in a second T<sub>E</sub>X run; and this is the strategy adopted by  $mparback.$  sty. Each marginpar is assigned a unique number; the output routine writes the number of the last marginpar of each page/column to the .aux file, and this information is used in **\@addmarginpar** to position the current marginpar on the correct margin.

### <span id="page-1-0"></span>2 Usage

Just insert \usepackage{mparhack} into your document preamble. After the first run, you'll probably get the warning message 'Marginpars may have changed. Rerun to get them right'. This is similar to  $L^2T_FX$ 's warning 'Label(s) may have changed'; it indicates that the .aux file doesn't contain the information needed to position the marginpars correctly, due to some changes in the document since the last run. The warning should go away after running LAT<sub>EX</sub> again (eventually several times if there's also a table of contents etc.).

<span id="page-1-3"></span>

debug If you think something is going wrong, the package also has a debug option; this will output a lot of tracing information and will add numbers to the marginpars in the .dvi file for reference.

## <span id="page-1-1"></span>3 Bugs/Restrictions

- The package works with the twocolumn document option, but not with the multicol package (you can't use marginpars inside the multicols environment).
- The package uses one command sequence per page, and the total number of command sequences available is limited on most TEX systems. Note however

<span id="page-1-2"></span><sup>&</sup>lt;sup>2</sup> Originally published in TUGboat 8, pp. 309–314, reprinted in his *Digital Typography* pp. 185– 193.

that most current TEX implementations can allocate more than several thousand command names, and some can be configured to allocate more than the default during run-time, so this shouldn't be a problem for moderately sized documents.

• The package has to hook into three commands of the LAT<sub>E</sub>X2e output routine (by redefining some command), so it requires at least LAT<sub>EX</sub> version  $1997/04/14$  and might break with future LAT<sub>EX</sub> versions that change these commands. We try to detect this by requiring a version newer than 1997/04/14 and using some heuristics to check if the redefinitions have worked. You should watch out for this warning message:

```
LaTeX Warning: You have requested release '1997/04/14' of LaTeX,
               but only release '...' is available.
```
It might be that the package also works with older versions of LAT<sub>EX</sub>, but this hasn't been tested. If one of the heuristics detects an incompatible change, it will raise an error:

Package mparhack Error: Couldn't hook into command 'xyz'.

It might also happen that the heuristics don't detect a change properly. If the package simply seems to fail, this could be a reason. In both cases, please send a bug report to [stefanulrich@users.sourceforge.net](mailto:stefanulrich@users.sourceforge.net) (if neccessary including the .log file of your LAT<sub>EX</sub> run with the debug package option enabled). Suggestions/improvements are also welcome, of course.

## <span id="page-2-0"></span>4 Acknowledgements

Thanks to Donald Arseneau and Robin Fairbairns for providing detailed hints<sup>[3](#page-2-3)</sup> on how to implement the page referencing mechanism using only one label per page (instead of one label each marginpar, as in a previous version).

## <span id="page-2-1"></span>5 Implementation

### <span id="page-2-2"></span>5.1 Overview

Here's the algorithm for recording the positioning information for marginpars in more detail: Every marginpar has a unique number  $n$  and writes to the .aux file a string like

 $\det\mathcal{m}$ .

The commands shipping out the columns and pages write to the .aux file strings like:

```
\mathcal{X}: \the page {\mph@nr},
```
<span id="page-2-3"></span> $^3{\rm in}$  <23AUG199920123097@erich.triumf.ca> and <7prb8s\$dpr\$1@pegasus.csx.cam.ac.uk>, respectively.

with  $x = i$  for the first column and  $x = ii$  otherwise. Then when reading the .aux file at the begin of the LAT<sub>EX</sub> run, \mph@nr will be substitued by the number of the last marginpar (the value of the \mph@nr command read before that), and \mph@setcol will assign that number to the command sequence \csname mph@last@x:\thepage\endcsname; so this will contain the number of the last marginpar on column/page  $x:\theta$ .

Later on, in the document itself, **\@addmarginpar** will be able to check the value of  $\cosh(\theta x)$ . The page  $\end{math}$  endcsname, using the current values for  $x$  and  $\theta$ . Then there are two cases:

(a) \csname mph@last@x:\thepage\endcsname is undefined, which means that there has been no .aux file previously, or that there are more pages/ marginpars than in the previous run; in this case, **\@addmarginpar** will fall back to using the value of \c@page to determine the current page number (yielding the same result as without this package), or

(b) \csname mph@last@x:\thepage\endcsname is defined as an integer z, the number of the last marginpar on  $\theta$ . Then  $z \leq n$ , the number of the current marginpar.<sup>[4](#page-3-2)</sup> While  $z < n$ , the page counter will be incremented (inside a group) until \csname mph@last@x:\thepage\endcsname for that new page is  $\geq n$ , or until we end up in case (a). The incremented value for the page counter now represents the actual page number of the current marginpar, and it will be used instead of the original page counter in the check for even-/oddness.

#### <span id="page-3-0"></span>5.2 Code

We need at least  $LAT$ <sub>FX</sub> version  $1997/04/14$  which introduced \normalsfcodes into \@outputdblcol.

```
1 \langle*sty\rangle2 \NeedsTeXFormat{LaTeX2e}[1997/04/14]
3 \ProvidesPackage{mparhack}
4 [2021-05-02 v1.5 (T. Sgouros and S. Ulrich)]
```
#### <span id="page-3-1"></span>5.2.1 Booleans, Options, etc.

Some boolean switches which we will be using: \if@mph@firstcol@ indicates that the current column is the first column, \if@mph@warning@ toggles the warning message about changed marginpars, and \if@debug@ toggles printing (lots of) debugging messages.

```
5 \newif\if@mph@firstcol@
6 \newif\if@mph@warning@
7 \newif\if@debug@
```
<span id="page-3-7"></span>\mph@debug This command will print the debugging messages if @debug@ is true:

```
8 \newcommand*\mph@debug[2][]{%
```

```
9 \if@debug@
```
<span id="page-3-2"></span> $4z$  cannot be greater than n: this would mean that TEX had shifted some material (including a marginpar) from later pages to earlier pages, which AFAIK cannot happen.

```
10 \typeout{DBG: #2}%
11 \else
12 \ifx#1\@empty\else
13 \typeout{DBG (#1): #2}%
14 \overline{\ } \}15 \fi
16 }
```
The debug package option sets @debug@ to true and adds numbers to each marginpar by redefining \@xmpar and \@ympar. The numbers are put into boxes of dimension zero so that they don't alter the spacing.

```
17
18 \DeclareOption{debug}{%
19 \newcommand\mph@info{%
20 \@tempcnta=\mph@cnt
21 \advance\@tempcnta1
22 \raisebox{0pt}[0pt][0pt]{\makebox[0pt][r]{\tiny\the\@tempcnta}}%
23 }%
24 \long\def\@xmpar[#1]#2{%
25 \@savemarbox\@marbox{\mph@info#1}%
26 \@savemarbox\@currbox{\mph@info#2}%
27 \@xympar
28 }%
29 \long\def\@ympar#1{%
30 \@savemarbox\@marbox{\mph@info#1}%
31 \global\setbox\@currbox\copy\@marbox
32 \@xympar
33 }%
34 \global\@debug@true
35 }%
36 \ProcessOptions*
```
#### <span id="page-4-19"></span><span id="page-4-12"></span><span id="page-4-11"></span><span id="page-4-5"></span><span id="page-4-3"></span><span id="page-4-2"></span><span id="page-4-0"></span>5.2.2 Commands

<span id="page-4-16"></span>\mph@nr A command sequence containing the current marginpar number (which will be written to the .aux file).

37 \newcommand\*\mph@nr{0}

<span id="page-4-17"></span>\mph@pg@new A command sequence for saving the newly determined value of \thepage for later use.

> <span id="page-4-15"></span>38 \newcommand\*\mph@pg@new{0} 39 \newcommand\*\mph@lastpage{0}

<span id="page-4-13"></span>\mph@cnt Emulate a counter with a command name to save one count register. Oh well  $\ldots$  ; -  $\rangle$ 

40 \newcommand\*\mph@cnt{0}

<span id="page-4-18"></span>\mph@step@cnt Use this instead of \stepcounter to increment the 'counter' passed as the argument.

<span id="page-5-5"></span><span id="page-5-4"></span><span id="page-5-3"></span> \newcommand\*\mph@step@cnt[1]{% \begingroup \@tempcnta#1 \advance\@tempcnta\@ne \protected@xdef#1{\the\@tempcnta}% \endgroup } 

<span id="page-5-13"></span>\mph@setcol The command sequence written to the .aux file that will save the column number/ page number of the last marginpar on the column/page.

```
49 \newcommand*\mph@setcol[2]{%
50 % \@ifundefined{mph@last@#1}{%
51\% \text{relax}52 \% } {%
53 % \expandafter\xdef\csname ignore@warn#1\endcsname{x}%
54 % }%
55 \expandafter\xdef\csname mph@last@#1\endcsname{#2}%
56 }
```
<span id="page-5-9"></span> $\mathbb{C}$  Similar to LATEX's  $\text{Set}$  for labels, this will be called at the end of the LATEX run to check if the meaning of #2 is still equal to mph@last@#1 or if it has changed since the last run.

```
57 \newcommand*\mph@tempa{}
58 \newcommand*\mph@check[2]{%
59 \protected@edef\mph@tempa{#2}%
60 \expandafter\ifx\csname mph@last@#1\endcsname\mph@tempa
61 \mph@debug{\csname mph@last@#1\endcsname\space == \mph@tempa}%
62 \else
63 \mph@debug{\csname mph@last@#1\endcsname\space != \mph@tempa!}%
64 \global\@mph@warning@true
65 \fi
66 }
67 \newcommand*\mph@do@warn{%
68 \if@mph@warning@
69 \PackageWarningNoLine{mparhack}{Marginpars may have
70 changed.\MessageBreak Rerun to get them right%
71 }%
72 \fi
73 }
```
<span id="page-5-18"></span><span id="page-5-12"></span><span id="page-5-8"></span><span id="page-5-7"></span>To avoid warnings about undefined commands when someone stops using this package, we \providecommand the \mph@setcol command that we're going to write to the .aux file.

```
74 \AtBeginDocument{%
75 \protected@write\@auxout{}{%
76 \string\providecommand\string\mph@setcol[2]{}%
77 }%
```
<span id="page-6-16"></span>Fix for latex/377[5](#page-6-0)<sup>5</sup>: eso-pic uses **\@picture** inside the output routine, which causes problems with our redefinition of \hb@xt@ in \@outputdblcol. So, as suggested by M. Høgholm in his reply to the above bug report, we patch \@picture to revert to the original definition of \hb@xt@.

<span id="page-6-6"></span><span id="page-6-5"></span><span id="page-6-4"></span>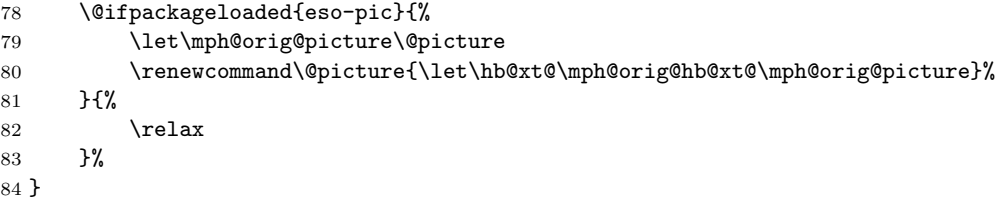

Add the needed checks to **\@enddocumenthook**. Again, use **\csname** ... **\endcsname** to avoid warnings about undefined commands.

<span id="page-6-11"></span><span id="page-6-10"></span><span id="page-6-9"></span><span id="page-6-8"></span><span id="page-6-1"></span>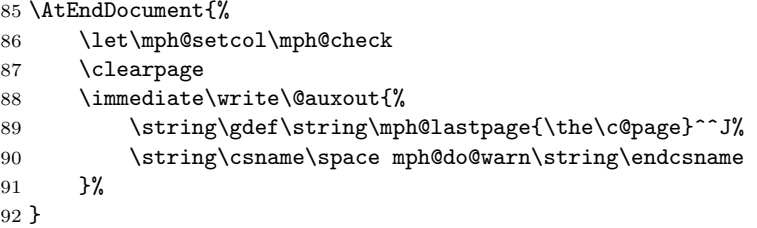

<span id="page-6-13"></span>\mph@ifundef@or@smaller A helper macro that checks if the command sequence in #1 is undefined or if its value is smaller than \mph@cnt (it assumes that #1 is never empty). If one of these conditions is true, the second argument is evaluated, else the third argument is evaluated (similar to LAT<sub>E</sub>X's **\@ifundefined**). This macro will be used to shorten the body of the next macro definition.

<span id="page-6-12"></span><span id="page-6-7"></span><span id="page-6-3"></span><span id="page-6-2"></span>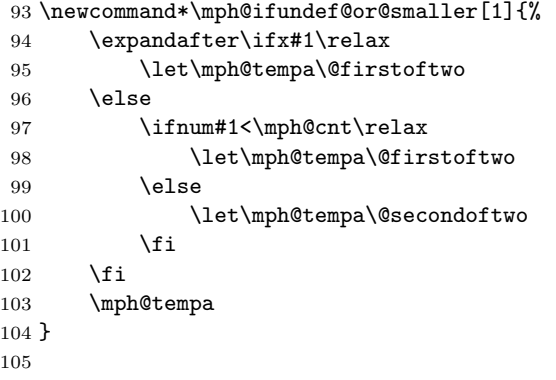

<span id="page-6-15"></span><span id="page-6-14"></span>\mph@pg@orig The macro \mph@pg@orig is used to save the original value of \c@page which is used in case the . aux file information is not up-to date and we can't determine the correct value; this should give the same results as if mparhack.sty hadn't been used.

```
106 \newcommand*\mph@pg@orig{}
```
<span id="page-6-0"></span><https://www.latex-project.org/cgi-bin/ltxbugs2html?pr=latex/3775>

<span id="page-7-15"></span>\mph@get@margin This macro does most of the work described in section [5.1.](#page-2-2)

- <span id="page-7-25"></span>\newcommand\*\mph@get@margin{%
- \begingroup
- <span id="page-7-7"></span>\edef\mph@pg@orig{\the\c@page}
- 110 \loop

This loop will be controlled by \@tempswa; all changes to that and to \thepage will be local to the current group.

- <span id="page-7-3"></span>\@tempswafalse
- <span id="page-7-10"></span>\mph@debug{--- checking marginpar \mph@cnt}%
- <span id="page-7-9"></span>\if@twocolumn

When we are in twocolumn mode, first check if the current marginpar number is greater than the last marginpar in the first column. If it isn't, we're in the first column. If it is, do the check for the last marginpar of the entire page. If this returns false, we're in the second column. Else, advance the page number and try again.

<span id="page-7-23"></span><span id="page-7-22"></span><span id="page-7-21"></span><span id="page-7-20"></span><span id="page-7-19"></span><span id="page-7-18"></span><span id="page-7-17"></span><span id="page-7-16"></span><span id="page-7-13"></span><span id="page-7-11"></span><span id="page-7-8"></span><span id="page-7-6"></span><span id="page-7-1"></span>

| 114 | \mph@debug{last on page \thepage:           |
|-----|---------------------------------------------|
| 115 | \csname mph@last@i:\thepage\endcsname(i)    |
| 116 | \csname mph@last@ii:\thepage\endcsname(ii), |
| 117 | }‰                                          |
| 118 | \mph@ifundef@or@smaller{%                   |
| 119 | \csname mph@last@i:\thepage\endcsname       |
| 120 | $H^2$                                       |
| 121 | \mph@ifundef@or@smaller{%                   |
| 122 | \csname mph@last@ii:\thepage\endcsname      |
| 123 | }{%                                         |
| 124 | \global\@mph@firstcol@true                  |
| 125 | <i><u><b>Netempswatrue</b></u></i>          |
| 126 | \advance\c@page by 1                        |
| 127 | \mph@debug{\mph@cnt\space >                 |
| 128 | \csname mph@last@ii:\thepage\endcsname,     |
| 129 | incrementing \thepage, set col to i         |
| 130 | ን%                                          |
| 131 | H%                                          |
| 132 | \global\@mph@firstcol@false                 |
| 133 | <i><b>\@tempswafalse</b></i>                |
| 134 | \mph@debug{\mph@cnt\space <=                |
| 135 | \csname mph@last@ii:\thepage\endcsname,     |
| 136 | exiting loop                                |
| 137 | }%                                          |
| 138 | 3%                                          |
| 139 | H                                           |
| 140 | <i><b>\@tempswafalse</b></i>                |
| 141 | \global\@mph@firstcol@true                  |
| 142 | \mph@debug{exiting loop}%                   |
| 143 | ን%                                          |
| 144 | \else                                       |

<span id="page-7-24"></span><span id="page-7-14"></span><span id="page-7-12"></span><span id="page-7-5"></span><span id="page-7-4"></span><span id="page-7-2"></span><span id="page-7-0"></span>Not in twocolumn mode, we need only check for mph@last@ii:

<span id="page-8-26"></span><span id="page-8-24"></span><span id="page-8-23"></span><span id="page-8-22"></span><span id="page-8-20"></span><span id="page-8-18"></span><span id="page-8-15"></span><span id="page-8-5"></span><span id="page-8-4"></span>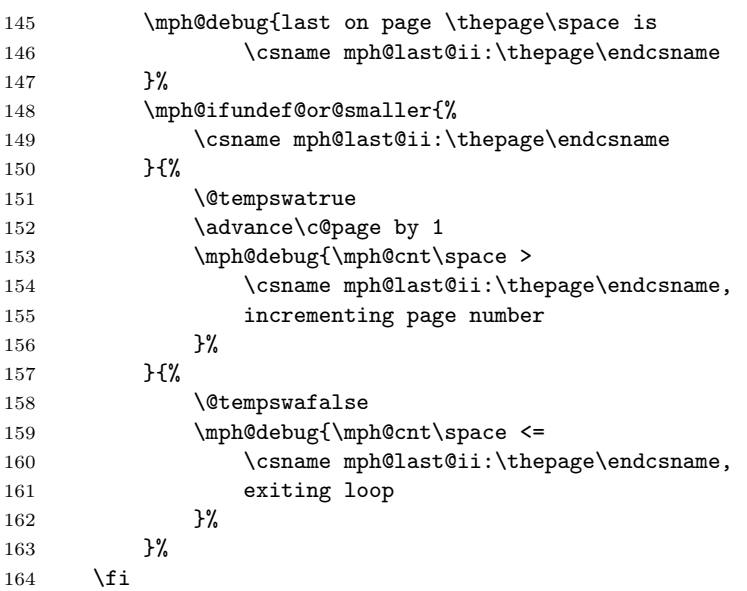

<span id="page-8-25"></span><span id="page-8-16"></span><span id="page-8-2"></span>Now we have either found the correct page, or reached the end of the document without finding the appropriate page (e.g., if the .aux file hasn't existed before, or if the document has grown a lot since the last run). In this case we reset \c@page and \if@mph@firstcol@ to their original values and jump out of the loop.

<span id="page-8-12"></span><span id="page-8-8"></span><span id="page-8-7"></span><span id="page-8-6"></span><span id="page-8-3"></span><span id="page-8-1"></span><span id="page-8-0"></span>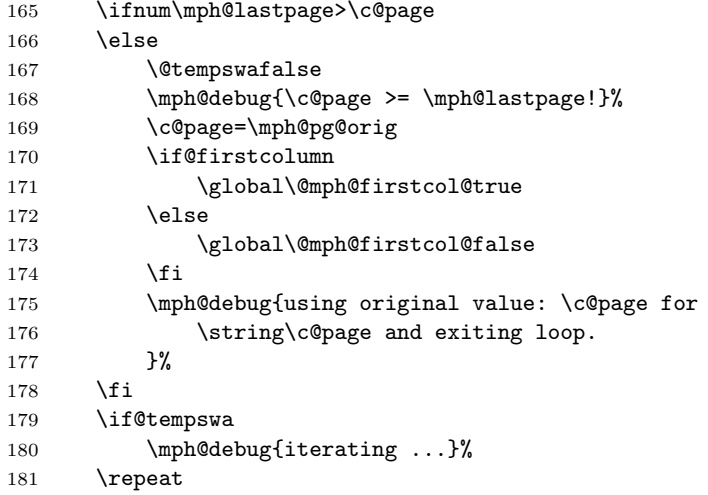

<span id="page-8-21"></span><span id="page-8-19"></span><span id="page-8-14"></span><span id="page-8-10"></span><span id="page-8-9"></span>After having finished the loop, we save the current (eventually modified) value of \c@page to \mph@pg@new:

```
182 \mph@debug{=== marginpar \mph@cnt\space is on page \thepage%
183 \if@twocolumn, col \if@mph@firstcol@ 1 \else 2 \fi\fi<br>184 }%
184\,185 \protected@xdef\mph@pg@new{\the\c@page}%
186 \end{group}
```
#### <span id="page-9-0"></span>5.2.3 Patching the output routine

We have to hook into 3 commands that are part of LATEX's output routine: \@addmarginpar, \@outputdblcol and \@outputpage. For the latter, we can use the default LAT<sub>EX</sub> mechanism \g@addto@macro. For the others, this is more difficult, since the changes need to go somewhere 'in between'.

One could use hard redefinitions (plus \CheckCommand\* to verify that the correct version of the command was being defined); but this soon gets too bothersome with new LAT<sub>E</sub>X2e versions introducing minor changes that don't affect the stuff which we are concerned, but that nevertheless would require multiplying the redefinitions for the various versions.

So instead, we locally redefine some commands to hook into the existing definitions. As a heuristic of detecting whether we change the appropriate commands, we check the values of some special counters \mph@chk@xyz that get incremented by some of the 'hooks'.

<span id="page-9-8"></span>\mph@error Error message if something suspicious happened with the redefintions:

```
189 \newcommand\mph@error[1]{%
190 \PackageError{mparhack}{%
191 Couldn't hook into command '#1'
192 }\{%
193 This means that a LaTeX version incompatible with
194 mparhack.sty<sup>^</sup>~J%
195 has been used. See also the section on 'Bugs/Restrictions'^^J%
196 in mparhack.dvi. Please send an email about this bug to<sup>^^</sup>J%
197 <stefanulrich@users.sourceforge.net>, along with the file '\jobname.log'.
198 }%
199 }
```
<span id="page-9-1"></span>\@addmarginpar This command adds the marginpar box to the current page. We change the \c@page counter and the \if@firstcolumn switch to the values that have been set correctly by the \mph@get@margin command. There's no further error checking done here.

```
200 \newcommand\mph@orig@c@page{}
201 \newcommand\mph@orig@addmarginpar{}
202 \let\mph@orig@addmarginpar\@addmarginpar
203
204 \renewcommand\@addmarginpar{%
205 \mph@step@cnt\mph@cnt
206 \protected@write\@auxout{}%
207 {\string\def\string\mph@nr{\mph@cnt}}%
208 \mph@get@margin
209 \def\mph@orig@c@page{\c@page}
210 \c@page=\mph@pg@new
211 \if@mph@firstcol@
```
<span id="page-9-15"></span>187 } 188

<span id="page-10-26"></span><span id="page-10-18"></span><span id="page-10-6"></span><span id="page-10-3"></span><span id="page-10-2"></span>212 \@firstcolumntrue 213 \else 214 \@firstcolumnfalse 215  $\forall$ fi 216 \mph@orig@addmarginpar 217 \c@page=\mph@orig@c@page 218 } 219

<span id="page-10-5"></span>\@outputpage Add the \mph@outputpage@hook hook to \@outputpage. We need to decrement \c@page, since \@outputpage will have incremented it after dumping the page contents. The group in \mph@outputpage@hook is to keep this change local.

<span id="page-10-22"></span>220 \newcommand\*\mph@outputpage@hook{%

```
221 \bgroup
222 \advance\c@page\m@ne
223 \immediate\write\@auxout{%
224 \string\mph@setcol{ii:\thepage}{\string\mph@nr}%
225 }%
226 \egroup
227 }
228 \g@addto@macro{\@outputpage}{\mph@outputpage@hook}
229
```
<span id="page-10-4"></span>\@outputdblcol In case an entire twocolumn page is finished, this command calls \hb@xt@ with the boxes for the two columns inside, and each one needs to set a marker with the current column number. So we hook into \hb@xt@ and check if its first argument equals \columnwidth (\hb@xt@ is also called for the entire page, but in this case the first argument is \textwidth).

> The current column number is represented by \mph@chk@dcl, and at the end we check if this number equals 0 (in which case the page hadn't been fininshed yet, and we didn't need to do anything) or 2 (the 'interesting' case); else we signal an error.

```
230 \newcommand\mph@orig@hb@xt@{}
231 \newcommand\mph@orig@outputdblcol{}
232 \newcommand\mph@chk@dcl{0}%
233 \let\mph@orig@hb@xt@\hb@xt@
234 \let\mph@orig@outputdblcol\@outputdblcol
235
236 \renewcommand\@outputdblcol{%
237 \def\mph@chk@dcl{0}%
238 \def\hb@xt@##1##2{%
239 \ifx##1\columnwidth
240 \mph@step@cnt\mph@chk@dcl
241 \protected@edef\mph@tempa{%
242 \noexpand\write\noexpand\@auxout{%
243 \noexpand\string\noexpand\mph@setcol{%
244 \romannumeral\mph@chk@dcl:\noexpand\thepage%
245 } {%
246 \noexpand\string\noexpand\mph@nr%
```

```
247 }%
248 }%
249 }%
250 \mph@orig@hb@xt@##1{##2\mph@tempa}%
251 \else
252 \mph@orig@hb@xt@##1{##2}%
253 \setminusfi
254 }%
255 \mph@orig@outputdblcol
256 \def\hb@xt@{\mph@orig@hb@xt@}%
257 \ifnum\mph@chk@dcl=0\relax
258 \else
259 \ifnum\mph@chk@dcl=2\relax
260 \else
261 \mph@error{\string\@outputdblcol}%
262 \fi
     \chii
264 }
265
```
#### <span id="page-11-7"></span>\mph@orig@picture

<span id="page-11-3"></span><span id="page-11-2"></span>266 \newcommand\mph@orig@picture{}

267  $\langle$ /sty $\rangle$ 

## Index

Numbers written in italic refer to the page where the corresponding entry is described; numbers underlined refer to the code line of the definition; numbers in roman refer to the code lines where the entry is used.

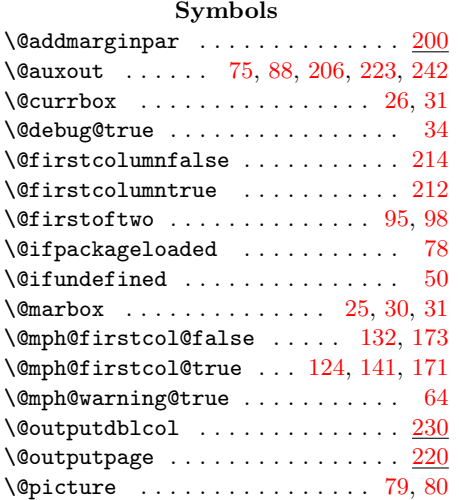

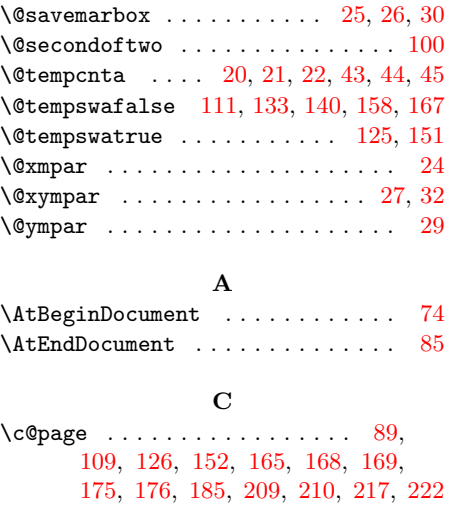

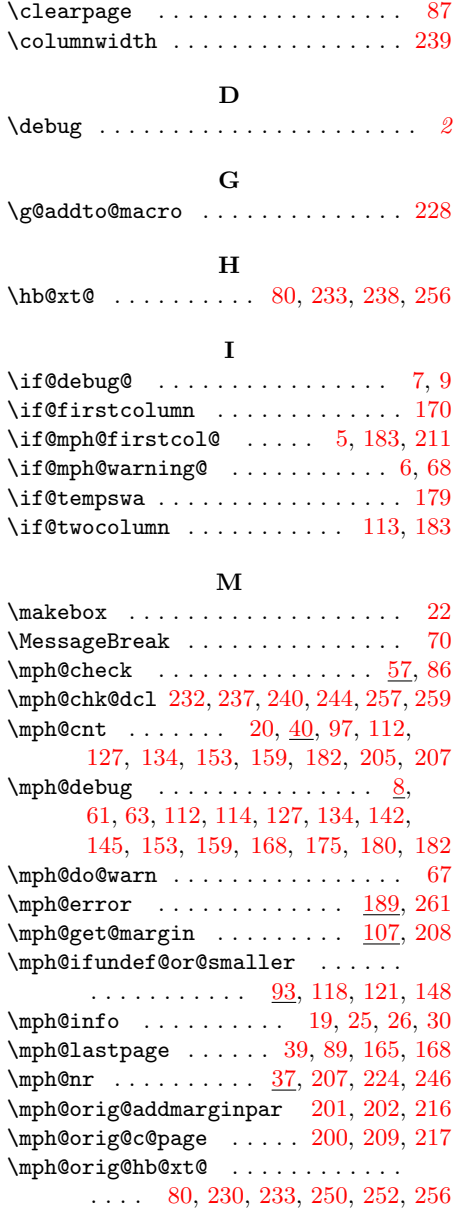

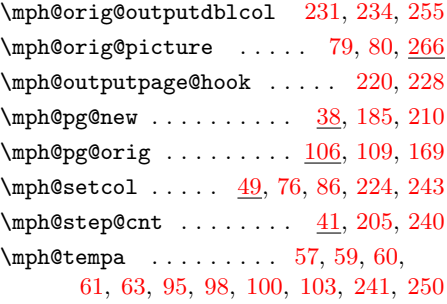

#### N

 $\label{thm:1} $$\NeedsTeXFormat \ldots \ldots \ldots 2$  $\label{thm:1} $$\NeedsTeXFormat \ldots \ldots \ldots 2$ 

#### P

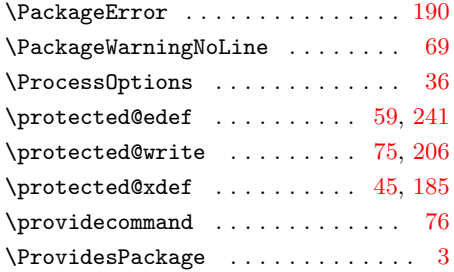

## R

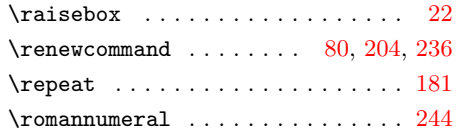

### T

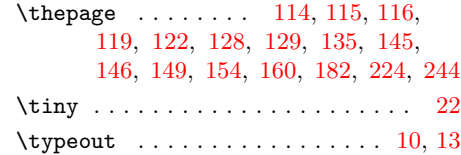

# Change History

v1.0

v1.1

General: Created . . . . . . . . . . . [1](#page-0-2) General: Rewrite to use only one

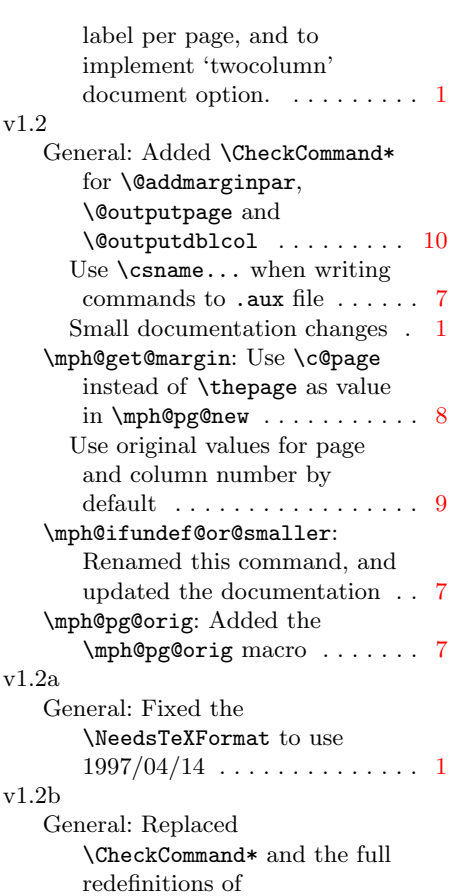

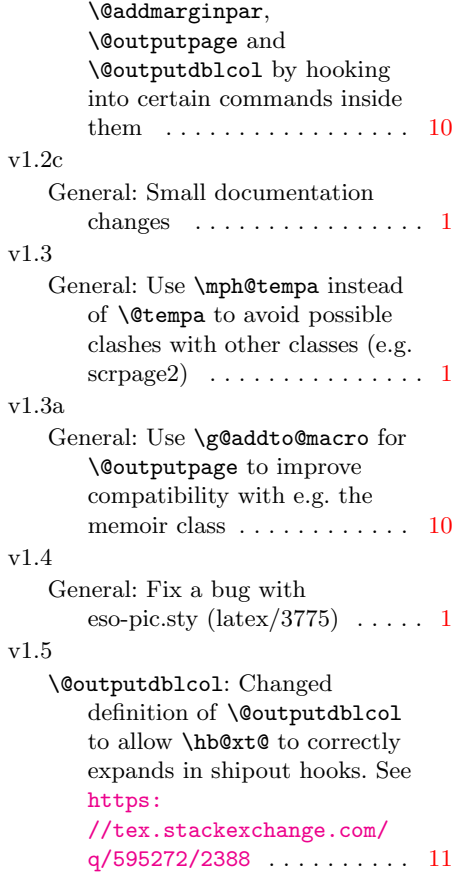